# Package 'ivx'

May 4, 2019

<span id="page-0-0"></span>Type Package

Title Robust Econometric Inference

Version 1.0.0

Description Drawing statistical inference on the coefficients of a short- or long-horizon predictive regression with persistent regressors by using the IVX method of Magdalinos and Phillips (2009) and <doi:10.1017/S0266466608090154> Kostakis, Magdalinos and Stamatogiannis (2015) <doi:10.1093/rfs/hhu139>.

License GPL-3

URL <https://github.com/kvasilopoulos/ivx>

BugReports <https://github.com/kvasilopoulos/ivx/issues>

Depends  $R$  ( $>= 3.1$ )

**Imports** magnity ( $>= 1.5$ ), Rcpp ( $>= 0.12.18$ ), tibble ( $>= 2.1.1$ )

**Suggests** covr ( $>= 3.2.1$ ), spelling ( $>= 2.1$ ), test that ( $>= 2.1.1$ )

LinkingTo Rcpp (>= 1.0.1), RcppArmadillo (>= 0.9.300.2.0)

Encoding UTF-8

Language en-US

LazyData true

RoxygenNote 6.1.1

NeedsCompilation yes

Author Kostas Vasilopoulos [cre, aut], Efthymios Pavlidis [aut]

Maintainer Kostas Vasilopoulos <k.vasilopoulo@gmail.com>

Repository CRAN

Date/Publication 2019-05-04 07:20:03 UTC

# <span id="page-1-0"></span>R topics documented:

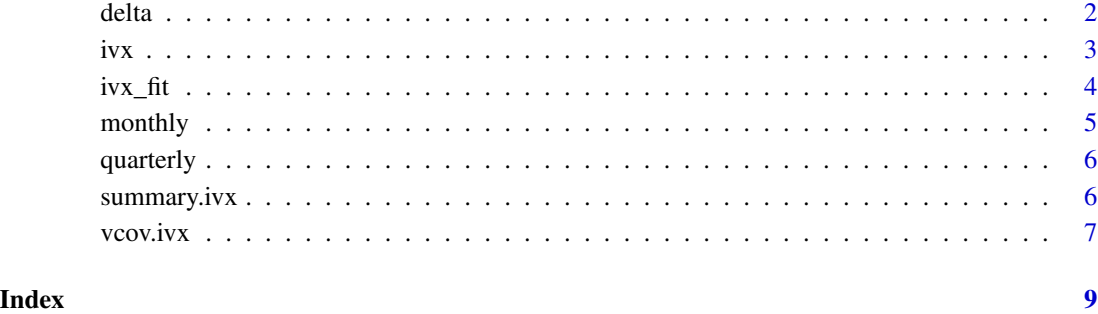

delta *Calculate the delta coefficient*

# Description

Computes the long-run correlation coefficient between the residuals of the predictive regression and the autoregressive model for the regressor.

## Usage

delta(object)

# Arguments

object on object of class "ivx"

#### Value

A vector of the estimated correlation coefficients. This should have row and column names corresponding to the parameter names given by the coef method.

# Examples

mod <- ivx(Ret ~ LTY, data = monthly)

delta(mod)

# <span id="page-2-0"></span>Description

ivx fits predictive regression models. The method allows standard chi-square testing for regressors with different degrees of persistence, from stationary to mildly explosive, and can be used for both short- and long-horizon predictive regressions.

### Usage

```
ivx(formula, data, horizon, na.action, contrasts = NULL, offset, ...)
```

```
## S3 method for class 'ivx'
print(x, digits = max(3L, getOption("digits") - 3L), ...)
```
# Arguments

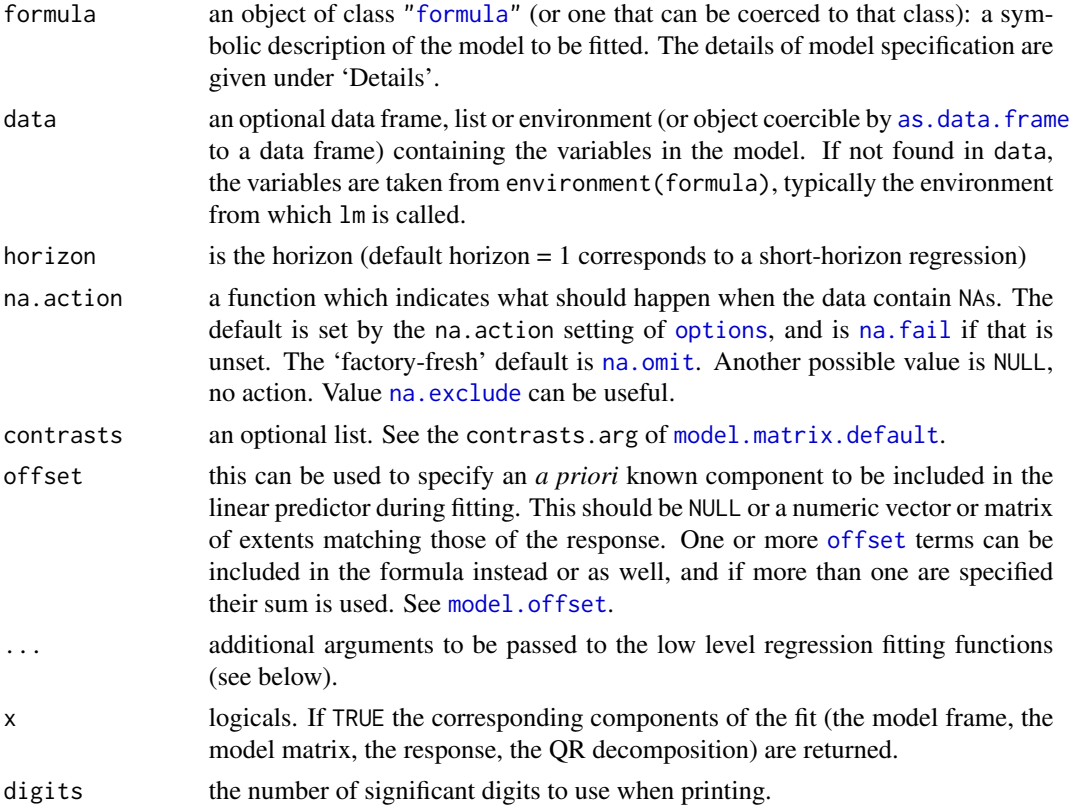

# Value

an object of class "ivx".

#### <span id="page-3-0"></span>References

Magdalinos, T., & Phillips, P. (2009). Limit Theory for Cointegrated Systems with Moderately Integrated and Moderately Explosive Regressors. Econometric Theory, 25(2), 482-526.

Kostakis, A., Magdalinos, T., & Stamatogiannis, M. P. (2014). Robust econometric inference for stock return predictability. The Review of Financial Studies, 28(5), 1506-1553.

### Examples

```
# Univariate
ivx(Ret ~ LTY, data = monthly)# Multivariate
ivx(Ret ~ LTY + TBL , data = monthly)# Longer horizon
ivx(Ret ~ LTY + TBL, data = monthly, horizon = 4)
```
#### ivx\_fit *Fitter Functions for ivx Models*

#### Description

Basic function called by 'ivx' to fit predictive models. These should only be used directly by experienced users.

#### Usage

 $ivx_fit(y, x, horizon = 1, offset = NULL, ...)$ 

#### Arguments

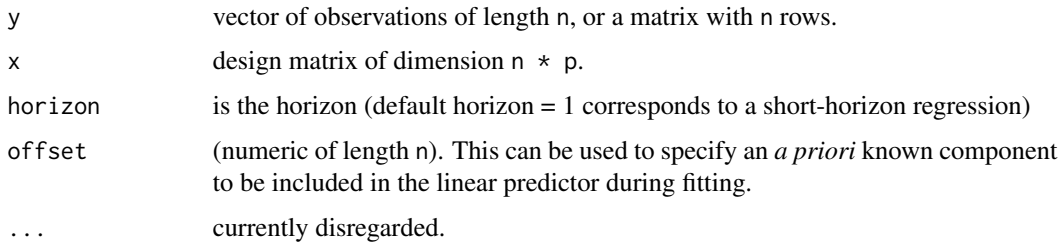

# Examples

ivx\_fit(monthly\$Ret, as.matrix(monthly\$LTY))

<span id="page-4-0"></span>

# Description

- Date: year-month-date (monthly frequency)
- DE: dividend payout ratio
- LTY: long-term yield
- DY: dividend yield
- DP: dividend-price ratio
- TBL: T-bill rate
- EP: earnings-price ratio
- BM: book-to-market value ratio
- INF: inflation rate
- DFY: default yield spread
- NTIS: net equity expansion
- TMS: term spread
- Ret: S&P 500 value-weighted log excess returns

#### Usage

monthly

# Format

A data.frame with 13 variables and 1,033 observations.

### Source

<https://drive.google.com/open?id=1FdT2STHO2Lnlweom4AwICVf-rpVMfgV4>

<span id="page-5-0"></span>

#### Description

- Date: year-month-date
- DE: dividend payout ratio
- LTY: long-term yield
- DY: dividend yield
- DP: dividend-price ratio
- TBL: T-bill rate
- EP: earnings-price ratio
- BM: book-to-market value ratio
- INF: inflation rate
- DFY: default yield spread
- NTIS: net equity expansion
- TMS: term spread
- Ret: S&P 500 value-weighted log excess returns

#### Usage

quarterly

# Format

A data.frame with 13 variables and 345 observations.

## Source

<https://drive.google.com/open?id=1FdT2STHO2Lnlweom4AwICVf-rpVMfgV4>

summary.ivx *Summarizing IVX Model Fits*

# Description

summary method for class "ivx".

#### <span id="page-6-0"></span>vcov.ivx 7

# Usage

```
## S3 method for class 'ivx'
summary(object, ...)
## S3 method for class 'summary.ivx'
print(x, \text{ digits} = max(3L, \text{ getOption("digits")} -3L), signif.stars = getOption("show.signif.stars"), ...)
```
# Arguments

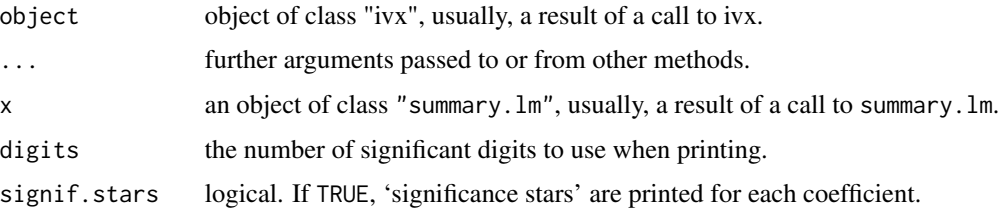

# Examples

mod <- ivx(Ret ~ LTY, data = monthly)

summary(mod)

```
vcov.ivx Calculate Variance-Covariance Matrix for a Fitted Model Object
```
# Description

Calculate Variance-Covariance Matrix for a Fitted Model Object

# Usage

```
## S3 method for class 'ivx'
vcov(object, complete = TRUE, ...)
## S3 method for class 'summary.ivx'
vcov(object, complete = TRUE, ...)
```
# Arguments

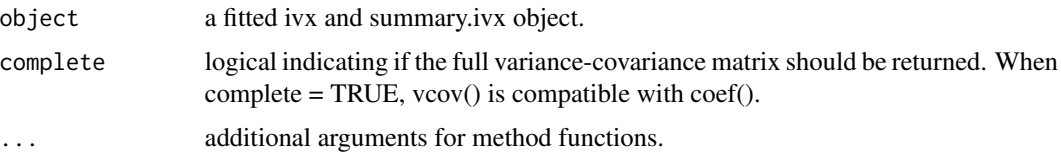

# Value

A matrix of the estimated covariances between the parameter estimates of the model. This should have row and column names corresponding to the parameter names given by the coef method.

# Examples

mod <- ivx(Ret ~ LTY, data = monthly)

vcov(mod)

# <span id="page-8-0"></span>Index

∗Topic datasets monthly, [5](#page-4-0) quarterly, [6](#page-5-0) as.data.frame, *[3](#page-2-0)* delta, [2](#page-1-0) formula, *[3](#page-2-0)*  $ivx, 3$  $ivx, 3$ ivx\_fit, [4](#page-3-0) model.matrix.default, *[3](#page-2-0)* model.offset, *[3](#page-2-0)* monthly, [5](#page-4-0) na.exclude, *[3](#page-2-0)* na.fail, *[3](#page-2-0)* na.omit, *[3](#page-2-0)* offset, *[3](#page-2-0)* options, *[3](#page-2-0)* print.ivx *(*ivx*)*, [3](#page-2-0) print.summary.ivx *(*summary.ivx*)*, [6](#page-5-0) quarterly, [6](#page-5-0) summary.ivx, [6](#page-5-0) vcov.ivx, [7](#page-6-0) vcov.summary.ivx *(*vcov.ivx*)*, [7](#page-6-0)